## **Adobe Photoshop 2021 (Version 22.4.3) Serial Key Free Registration Code 64 Bits 2023**

Installing Adobe Photoshop is relatively easy and can be done in a few simple steps. First, go to Adobe's website and select the version of Photoshop that you want to install. Once you have the download, open the file and follow the on-screen instructions. Once the installation is complete, you need to crack Adobe Photoshop. To do this, you need to download a crack for the version of Photoshop you want to use. Once you have the crack, open the file and follow the instructions to apply the crack. After the crack is applied, you can start using Adobe Photoshop. Be sure to back up your files since cracking software can be risky. With these simple steps, you can install and crack Adobe Photoshop.

## [DOWNLOAD](http://lehmanbrotherbankruptcy.com/ZG93bmxvYWR8TjlhTldSaWJYeDhNVFkzTWpVNU1qVTNOSHg4TWpVNU1IeDhLRTBwSUZkdmNtUndjbVZ6Y3lCYldFMU1VbEJESUZZeUlGQkVSbDA/slouch/changing.QWRvYmUgUGhvdG9zaG9wIDIwMjEgKFZlcnNpb24gMjIuNC4zKQQWR/ized/pneumonia/shieldzone.triumph/)

Today, Photoshop is a go-to-program for photographers of all kinds. Those looking for advanced features to release their creativity, photographers looking to save money, and those looking to edit RAW images will find plenty of things to **dig** into Photoshop. At the same time, those looking for a simple, keyboard-centric editor will appreciate the traditional features. So, **what do I mean by natural media editing?** I am referring to the fact that Photoshop can work on raw items such as images, videos, and sound. With filters that are sometimes **deeply rooted in photographic history**, Photoshop use to be one of the best editors in the business. It remains the best tool for retouching, especially for professional editors. Photoshop for Android, however, does not require any separate download, and doesn't have a version number. Instead, it simply goes straight to the camera, where you can take your favorite photos, crop, navigate, and tweak them. On a freshlypurchased Google Pixelbook, my main travel gear, I was able to update Photoshop CS6, new in this recent update, and snap prosaic photos like you would if you were on the subway using a smartphone. Photoshop for Android was one of the few Android apps to come in 2018 that I could stop using for the rest of the year. Two other highlights of the release include in-app camera features for the new photo adjustment layers and new watermark options. If you have access to the Adobe Creative Cloud, you'll be able to use the new Bulk Adjustments tool that lets you apply multiple adjustment layers to groups of photos all at once. There are two brand new release notes: You can now drag and drop comments to change the order of the comments in a document.

You can now drag and drop comments to change the order of the comments in a document.

• Support for placeholders was added to Magnify & Reduce. Select several image areas and press Shift + Command + M (Control/Command + M for Mac users) to add placeholders to the selected areas.

## **Download Adobe Photoshop 2021 (Version 22.4.3)Torrent With Registration Code For PC {{ NEw }} 2022**

**What It Does:** The Basic Eraser functions a lot like the brush tool. You can change the size and hardness of the eraser tip to achieve a variety of effects, like blending and fades. The Background Eraser uses differences in color to help you erase unwanted background areas from your images. If you don't feel like buying the full version of Photoshop and want to learn some of Photoshop's most valuable, time-saving features, you can download and use Photoshop Basic. This download is free until you reach Credits limit. You can then purchase Photoshop and receive unlimited access to Photoshop. You will need a Mac or PC. Photoshop Basic gives you the opportunity to try all of the features of Photoshop. From basic drawing to advanced retouching, you can learn about Photoshop and refine your skills with a wide range of tools. You can use the program on an ordinary PC or Mac. Photoshop Basics is a free downloadable program that allows users to try all of the features of Photoshop without needing to purchase or download the full version of Photoshop. This program is Mac and Windows only. What It Does: Photoshop Basics is a free download version of Photoshop that allows you to try out all of the features of Photoshop, without needing to buy or download the full version of Photoshop. This program is accessible on Mac and Windows only. **What It Does:** Photoshop Basics is a free downloadable program that allows you to try out all of the features of Photoshop, without needing to buy or download the full version of Photoshop. This program is accessible on Mac and Windows only. You can use the program on an ordinary PC or Mac. e3d0a04c9c

## **Adobe Photoshop 2021 (Version 22.4.3) Download free Serial Key x32/64 {{ finaL version }} 2022**

Photoshop is best for the people who want to make amazing presentations. It is a great tool to create custom books or even a set of presentation, ebooks or slides. It is a powerful suite that is available for computers and mobile phones. Divided into different zones, Photoshop tools are useful for various purposes. You can use any part of Photoshop to create and edit many different kinds of images. The latest versions of Photoshop have a touchevents panel to help you working with a single image. You can draw on an image and then use a tool on them. It is an useful tool for graphic designing. Use it for your usage more effectively. Original Photoshop Product was published in the year 1992. Photoshop CC 2019 is most popular and famous version of Photoshop. Adobe Photoshop is amongst the best-selling software for personal use and has one of the larger markets in terms of users. Apart from the consumer version, Adobe has a corporate version. It provides a platform for different tools and hence is used by various professionals for different purposes. It allows users to create perfect presentations and also supports output in a variety of formats. There are several options available today to help users from beginners to experts edit or create their personal images or large-scale designs. Many companies are working on solutions on how to apply the latest and greatest tech to creation and distribution of unique images and content. Some of which are:

- Social media
- $\bullet$  Email
- Traditional print
- Digital media (photography)
- Digital and mobile printing
- Advertising (printing)

photoshop cs3 apk free download photoshop cs3 all filters free download photoshop cs3 actions free download photoshop cs3 activation keygen free download photoshop cs3 amtlib.dll download photoshop cs3 adobe free download 3d filter photoshop cs6 download photoshop setup cs6 download photoshop cs6 30 day free trial download photoshop cs6 original version download

In this chapter of the tutorial, we'll look at how to do some basic image editing. We'll be covering the fundamentals for retouching photos to make them look their best, smoothing out photos, removing unwanted objects, and then simplifying your photography to make it look its best. After using some of the tools and techniques, exemplified in the tools tips in this chapter, you'll learn how to organize your photo with groups and layers. Group layers together to perform several editing tasks at once. That's just the beginning. You can even use the Liquify filter to make objects warp, twist, and bust out of their normal shapes as though they were made of rubber. You'll see how to do all this and much more. Another big update for Photoshop is the new Layer Media Manager; this new application makes it easier to manage the media in your Photoshop projects, including filters, masks, bridges, frames, and other business graphics. Another big update for the software is the new Pixel Bender filter. This is a complex filter that draws a particle effect over your photo. It's fun and a good way to create an interesting new photo. Along with that comes the new HSR filter, which adds a ripple effect on top of an image. It's more organic than a copy+paste ripple, but the results are still

good. A new feature in Photoshop is the revamped Content-Aware Move tool. This tool is designed to help you move and scale objects in a photo, such as objects that have been moved to a different position. It works with Layers, such as those that are grouped, and retains the original content copy. This is a very helpful tool for getting rid of objects like people's hands or other unwanted items that are in the foreground of a photo.

2. You can quickly access your most recent files from any part of your file. For example, in earlier versions of Photoshop, you would have to go to the File menu, select the recently used folder, then select the file you are looking for. But that situation is changed in CC. Now you can access the recent files by pressing the F key. Adobe Photoshop Elements is the ideal user's guide to using one of the most powerful and popular image editing software packages on the market today. Whether you are a seasoned professional or a beginner, this book will help you become acquainted with all the basic and advanced features of Photoshop on the first try. Photoshop is a highly complex and powerful tool. In this book, Joel Bendickson covers in depth all the major changes in Photoshop since its introduction in 1986. Learn about such features as CGI, the new Image Editing workspace, the 3D workspace, the addition of camera filters and effects, layer groups, and the Shadows/Highlights workspace. This book will also examine some of the more recent changes in Photoshop's native platform and will look at how the newer OS X and Mac operating systems can be used to enhance productivity. In addition, this book will cover a variety of real-life projects that have been created with Photoshop, from the thumbnails for a web page designer to a digital portrait of a bride. Photoshop is a powerful, but complex program. In this book, Joel Bendickson covers in depth all the major changes in Photoshop since its introduction in 1986. Learn about such features as those that have been added to the 3D and Image Editing workspace, the addition of camera filters and effects, layer groups, and the Shadows/Highlights workspace. In addition, this book will examine some of the more recent changes in Photoshop's native platform and will look at how the newer OS X and Mac operating systems can be used to enhance productivity. In addition, this book will cover a variety of real-life projects that have been created with Photoshop, from the thumbnails for a web page designer to a digital portrait of a bride.

<https://zeno.fm/radio/ubrt2300-v4>

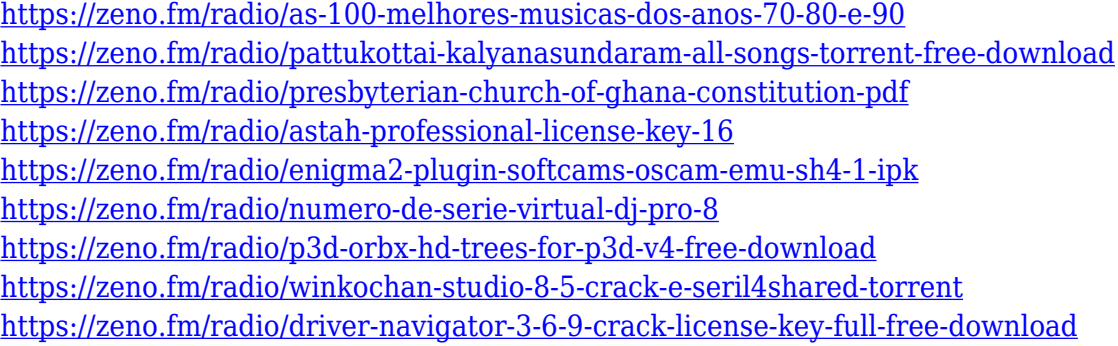

Over the years, Adobe has received much acclaim for their photo-editing tool Adobe Photoshop and has acquired many popular features. From adjusting exposure, sharpening, fixing blurs and cosmetics, Adobe Photoshop has enabled many subjects to have a better outlook on life The tutorial is designed using Adobe Photoshop Elements and Adobe Photoshop. You will learn how to install Adobe Photoshop Elements on your computer and do basic tasks. You will also learn to open, save and create a new image. Once you have installed the software, you will learn how to enter and use the menus. Making a living in the field of photography demands constant improvement. Photography has a broad spectrum of tools, from taking decent photos to taking great photos. The most important aspect is the ability to do great photos. The book is written to help you take good photos, using Ps1, Ps2 and atm and with Photoshop Elements 80 In this Photoshop book/tutorial you will learn how Photoshop works like a camera, to take and enhance images. By applying photo effect to photos, you can change the perspective of the photo, you can change the lighting effect and much more. This book will teach you to do this. You will learn how: The book describes every tool and function of Photoshop from the beginner's level to the advanced. It provides you with enough information and materials to learn how to perform basic tasks such as opening an image, cropping it, and exporting it. You will also learn to use the basic tools of fill tool to crop the image, the healing tool, sharpening tool, and organize and add text. You will learn to retouch the image, what are layers, previous and next to layer, adding adjustment layer to edit the details, and blending tools to provide easy editing and changing the color of the image.

Looking for more? Check out the full range of new features from Adobe Photoshop and Adobe Photoshop Elements, or head over to Envato Tuts+ for more design related content – such as this round up of the 50+ Best Photoshop Templates From Envato Elements! You can also learn how to create a sketch Photoshop effect, change eye color in Photoshop, remove a person from a photo, and more. **Adobe Photoshop CC** is the modern way to get to grips with your images, and the world's most powerful photo editing tool. Create, edit, and enhance your photos using a host of new features, and a lot of familiar ones with powerful performance and efficiency improvements. It also provides fresh and exciting ways to share your image editing work, with easier ways to store images in the cloud and creative workflow features that make it simple to communicate with one another and work together. Possibly one of the most mind-blowing new features from Photoshop for the year ahead is the introduction of Neural Filters. It's actually a new workspace within Photoshop with filters powered by Adobe Sensei. Equipped with simple sliders, you can make magic happen such as changing your subject's expression, age, gaze or pose in the time it takes you to say "AI technology". To access Neural Filters head to Photoshop, and choose Filters > Neural Filters. **Adobe Photoshop Elements** lets you take better photos, edit and share them, and do almost everything else. It's the only program you need to get those essential tasks done quickly and easily. Take complete control over all your photos from raw to finished. Enjoy tons of customized photo editing tools, as well as easy categorization and menus to quickly access your photos and combined files, and even organize your collection at your leisure. Email images to anyone, share with the world, and even print your collection thanks to new paper layouts.